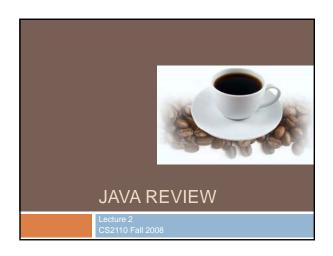

### **Announcements**

- Assignment 1 has been posted
  - □ Due Wednesday, September 9, 11:59pm.
  - No partners on A1. (Groups of 2 allowed on A2-A5).
- Check that you are in CMS
  - Materials available in CMS
  - Report any problems to Bill Hogan, cs22110 administrative assistant (whh@cs.cornell.edu)

### **Announcements**

- It's really a good idea to start on A1 and check
   CMS this week (well before the assignment is due)
- Sections start this week
- Section material will be useful for A1
- Available help
  - Consulting will start very soon—watch for announcements
- □ Instructor & TA office hours are in effect
- Check daily for announcements

http://courses.cs.cornell.edu/cs2110 Newsgroup also worth watching

### Today — A Smorgasbord

- A brief (biased) history of programming languages
- Review of some Java/OOP concepts
- □ Java tips, trick, and pitfalls
- Debugging and experimentation

### Machine Language

- Used with the earliest electronic computers (1940s)
  - Machines use vacuum tubes instead of transistors
- Programs are entered by setting switches or reading punch cards
- All instructions are numbers

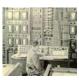

- Example code
  - add reg1 6
- An idea for improvement
  - Use words instead of numbers
  - Result: Assembly Language

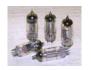

### **Assembly Language**

- Idea: Use a program (an assembler) to convert assembly language into machine code
- Early assemblers were some of the most complicated code of the time (1950s)

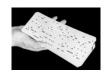

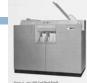

Figure 4. une 1400 Card Read-Punch

- Idea for improvement
- Let's make it easier for humans by designing a high level computer language
- Result: high-level languages

### High-Level Language

- Idea: Use a program (a compiler or an interpreter) to convert high-level code into machine code
- Easier for humans to write, read, and maintain code
- The resulting program was usually less efficient than the best possible assembly-code
  Waste of memory

  - Waste of time

- The whole concept was initially controversial
  - FORTRAN (mathematical FORmula TRANslating system) was designed with efficiency very much in

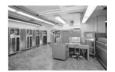

### **FORTRAN**

Initial version developed in 1957 by IBM

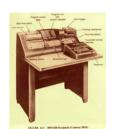

- Example code
  - C SUM OF SQUARES ISUM = 0 DO 100 I=1,10 ISUM = ISUM + I\*I CONTINUE
- FORTRAN introduced many high-level language constructs still in use today
- Variables & assignment

100

- LoopsConditionals
- Subroutines

### **ALGOL** Sample code comment Sum of squares integer i. sum: for i:=1 until 10 do sum := sum + i\*i: = ALGOrithmic Language Developed by an international ALGOL 60 included recursion Pro: easier to design clear, succinct algorithms First version in 1958 (not widely used) Con: too hard to implement; too inefficient Second version in 1960 (become a major success)

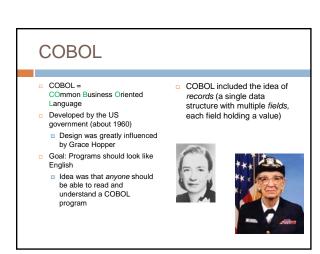

### Simula & Smalltalk These languages introduced and popularized Object Oriented Programming (OOP) Simula was developed in Norway as a language for simulation in the 60s Smalltalk was developed at Xerox PARC in the 70s These languages included Classes Objects Subclassing and inheritance

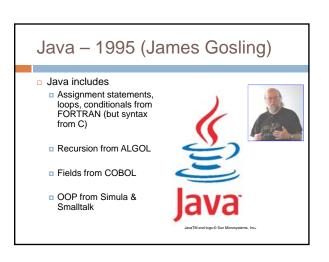

### In theory, you already know Java...

- Classes and objects
- Static vs instance fields and methods
- Primitive vs reference types
- Private vs public vs package
- Constructors
- Method signatures
- Local variables
- Arrays
- Subtypes and Inheritance, Shadowing

### ... but even so

- Even standard Java features have some subtle aspects relating to object orientation and the way the type system works
- Let's touch on a few of these today
- We picked topics that will get you thinking about Java the way that we think about it!

### Java is object oriented

- In most prior languages, code was executed line by line and accessed variables or record
- In Java, we think of the data as being organized into objects that come with their own methods, which are used to access them
  - This shift in perspective is critical
  - When coding in Java one is always thinking about "which object is running this code?"

### Dynamic and Static

- □ Some kinds of information is "static"
  - □ There can only be one instance
  - Like a "global variable" in C or C++ (or assembler)
- □ Object-oriented information is more "dynamic"
  - □ Each object has its own private copy
  - When we create a new object, we make new copies of the variables it uses to keep its state
- □ In Java this distinction becomes very important

### **Names**

- The role of a name is to tell us
  - Which class is being referenced, although sometimes this is clear from the context
  - Which object is being referenced, unless we're talking about a static method or a static variable
- Example
  - System.out.println(a.serialNumber)
    - out is a static field in class System
    - The value of System.out is an instance of a class that has an instance method println(int)
- If an object must refer to itself, use this
  - this.i = i;

## Can be called from anywhere Associated with the class; don't need an instance (an object) to invoke it No return value Method must be named main public static void main(String[] args) { ... } Parameters passed to program on command line or, in Eclipse, can be defined in the "Run" configuration dialog box (which the same as the "Debug" one...)

### Static methods and variables

- If a method or a variable is declared "static" there will be just one instance for the class
  - Otherwise, we think of each object as having its own "version" of the method or variable
- Anyone can call a static method or access a static variable
- But to access a dynamic method or variable
   Java needs to know which object you mean

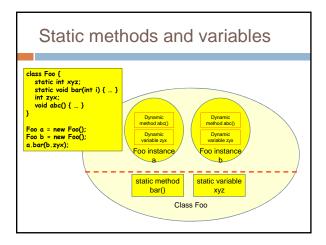

### Static methods and variables

### Avoiding trouble

- Use of static methods is discouraged
- Keep in mind that "main" is a static method
  - Hence anything main calls needs to have an associated object instance, or itself be static

```
class Thing {
    int counter;
    static int sequence;

    public static void main(String[] args)
    {
        int c = ++counter;
        int s = ++sequence;
    }
}
// Illegal: counter is associated with an
// object of type Thing. But which object?
// Legal: sequence is static too
}
```

## Superclass of Puzzle and Array and EPuzzle Subclass of Object Subclass of Puzzle and Object Subclass of Puzzle and Object Subclass of Puzzle and Object Subclass of Puzzle and Object Object) has a unique immediate superclass, called its parent

# Constructors Called to create new instances of a class Default constructor initializes all fields of the class to default values (0 or null) Class Thing { int val; Thing(int val) { this.val = val; } Thing() { this(3); } }

### What about non-class variables? Those are not automatically initialized, you need to do it yourself! Can cause confusion class Thing { int val; this.val was automatically initialized to zero, but undef has no defined value! Yet the declaration looks very similar! In what way did it differ? Thing() { this(3); } Thing() { this(3); }

### **Finalizers**

- Like constructors but called when the object is deallocated
- Might not happen when you expected
  - □ Garbage collector decides when to actually deallocate an object
  - So objects can linger even when you no longer have a reference to them!
  - For this reason, we tend not to use finalizers they add an undesired form of unpredictability

### Static Initializers Run once when class is loaded Used to initialize static objects class StaticInit { static Set<String> courses = new HashSet<String>(); static { courses.add("CS 2110"); courses.add("CS 2111"); } public static void main(String[] args) { ... }

```
Static vs Instance Example

16
class Widget {
    static int nextSerialNumber = 10000;
    int serialNumber;
    Widget() {
        serialNumber = nextSerialNumber++;
    }
    public static void main(String[] args) {
        Widget a = new Widget();
        Widget c = new Widget();
        Widget c = new Widget();
        System.out.println(a.serialNumber);
        System.out.println(c.serialNumber);
        System.out.println(c.serialNumber);
    }
}
```

### Names

- Refer to my static and instance fields & methods by (unqualified) name:
  - serialNumber
  - nextSerialNumber
- Refer to static fields & methods in another class using name of the class
  - Widget.nextSerialNumber
- Refer to instance fields & methods of another object using name of the object
  - a.serialNumber

### Overloading of Methods

- A class can have several methods of the same name
  - But all methods must have different signatures
  - The signature of a method is its name plus the types of its parameters
- Example: String.valueOf(...) in Java API
- There are 9 of them:
  - valueOf(boolean);
  - valueOf(int);
  - valueOf(long);
- o ...
- Parameter types are part of the method's signature

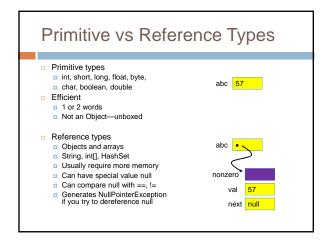

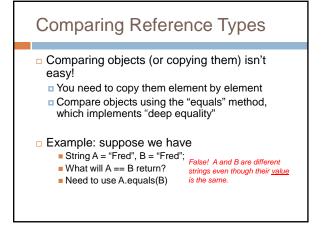

# Comparing Reference Types You can define "equals" for your own classes Do this by overriding the built in "equals" method: boolean equals(Object x); But if you do this, must also override Object.hashCode() (more on this later)

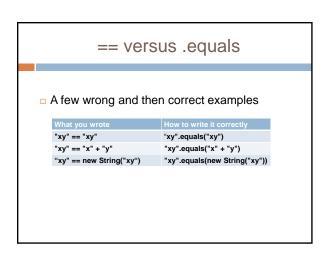

```
== with primitive types

Puzzle: why do Integer comparisons work?
Integer I = 7;
If (I == 7)? True, but not obvious why!
If (I == new Integer(7)) False

True, but not obvious why!
If it had autoboxed the 7, the comparison would have failed! Lucky Java gets this right...
```

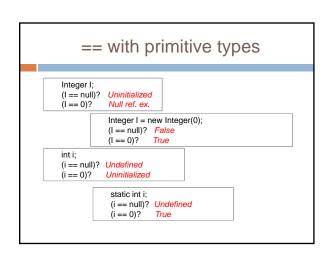

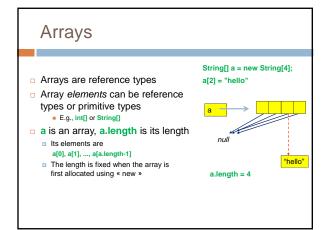

## public class CommandLineArgs { public static void main(String[] args) { System.out.println(args.length); // old-style for (int i = 0; i < args.length; i++) { System.out.println(args[]); } // new style for (String s : args) { System.out.println(s); } } }

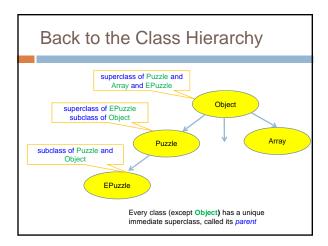

### Inheritance A subclass *inherits* the methods of its superclass Example: methods of the Object superclass: equals(), as in A.equals(B) toString(), as in A.toString() ... others we'll learn about later in the course ... every object thus supports toString()!

### Overriding

- A method in a subclass overrides a method in superclass if:
  - both methods have the same name,
  - both methods have the same signature (number and type of parameters and return type), and
  - both are static methods or both are instance methods
- Methods are dispatched according to the runtime type of the actual, underlying object

### Accessing Overridden Methods

- Suppose a class S overrides a method m in its parent
  - Methods in S can invoke the overridden method in the parent as
    - super.m()
  - □ In particular, can invoke the overridden method in the overriding method! This is very useful
- Caveat: cannot compose super more than once as in
  - super.super.m()

### **Unexpected Consequences**

An overriding method cannot have more restricted access than the method it overrides

```
public int m() {...}
class B extends A {
  private int m() {...} //illegal!
A foo = new B(); // upcasting
foo.m();
                 // would invoke private method in
                 // class B at runtime
```

```
... a nasty example
class A {
  int f() { return i; }
class B extends A {
                                                 // Shadows variable i in class A.
  int i = 2:
  int f() { return -i; }
                                                 // Overrides method f in class A.
public class override_test {
                                                           The "runtime" type of
  public static void main(String args[]) {
    B b = new B();
                                                                     is "B"!
      System.out.println(b.i);
System.out.println(b.f());
                                                   Refers to B.i; prints 2.
                                                  // Refers to B.f(); prints -2.
      A = (A) b;
                                                 // Cast b to an instance of class A.
// Now refers to A.i; prints 1;
      System.out.println(a.i)
```

### Shadowing

- Like overriding, but for fields instead of methods
  - Superclass: variable v of some type
  - □ Subclass: variable v perhaps of some other type
  - Method in subclass can access shadowed variable using super.v
  - Variable references are resolved using static binding (i.e., at compile-time), not dynamic binding (i.e., not at runtime)
- □ Variable reference r.v uses the static (declared) type of the variable r, not the runtime type of the object referred to by r
- Shadowing variables is bad medicine and should be avoided

### ... back to our earlier example int f() { return i; } class B extends A { int i = 2; int f() { return -i; } // Shadows variable i in class A. // Overrides method f in class A. public class override\_test { The "declared" or "static' type of "a" is "A"! public static void main(String args[]) { B b = new B(); System.out.println(b.i); System.out.println(b.f()); // Refers to B.i; prints 2. // Refers to B.f(); prints -2. A = (A) b; // Cast b to an instance of class A. System.out.println(a.i); // Now refers to A.i; prints 1;

### Array vs ArrayList vs HashMap

### Three extremely useful constructs (see Java API)

- Storage is allocated when array created; cannot change
- Extremely fast lookups

### ArrayList (in java.util)

- An "extensible" array Can append or insert elements, access i'th element, reset to 0 length
- Lookup is slower than an array

### HashMap (in java.util)

- Save data indexed by keys
- Can lookup data by its key
- Can get an iteration of the keys
- Storage allocated as needed but works best if you can anticipate need and tell it at creation time

### HashMap Example

Create a HashMap of numbers, using the names of the numbers as keys:

```
Map<String, Integer> numbers
               = new HashMap<String, Integer>();
numbers.put("one", new Integer(1));
numbers.put("two", new Integer(2));
numbers.put("three", new Integer(3));
```

To retrieve a number:

Integer n = numbers.get("two");

Returns null if the HashMap doesn't contain key Can use numbers.containsKey(key) to check this

### Generics and Autoboxing

### Old (pre-Java 5)

(pre-dava s)

Map numbers = new HashMap();

numbers.put("one", new Integer(1));

Integer s = (Integer)numbers.get("one");

### New (generics)

Map<String, Integer> numbers = new HashMap<String, Integer>(); numbers.put("one", new Integer(1)); Integer s = numbers.get("one");

New (generics + autoboxing)

Map<String, Integer> numbers =
new HashMap<String, Integer>();
numbers.put("one", 1);
int s = numbers.get("one");

### Experimentation

- All of this adds up to some pretty confusing stuff you'll need to learn!
- Don't be afraid to experiment by writing little code fragments and seeing if they compile and what they do.
- But don't write random code hoping that it might work by some miracle.
- Examples in the Sun online JDK manual can be really helpful!
  - Cut and paste from Sun JDK manual is not considered to be a violation of academic integrity.
  - So go for it!

### Debugging

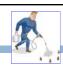

- Debugging
  - Do not just make random changes, hoping something will work. This never works.
  - Think about what could cause the observed behavior
  - □ Isolate the bug. Focus on the first thing that goes
- An IDE helps by providing a Debugging Mode
  - Can set breakpoints, step through the program while watching chosen variables
  - When program pauses at breakpoint, or dies, can look at values of variables it was using